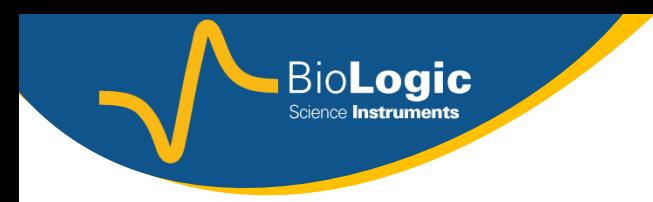

# How to use Bio-Logic products to test batteries ?

N. Murer

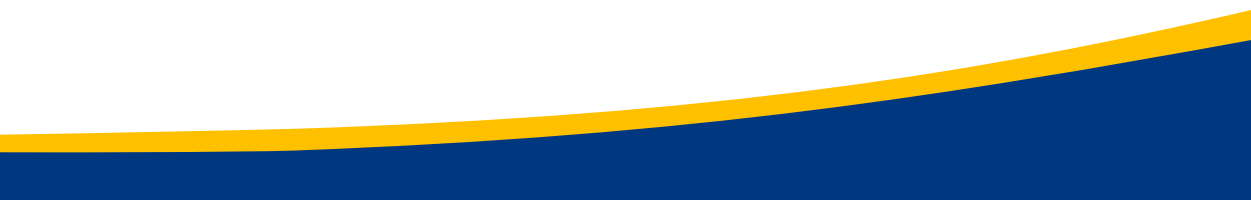

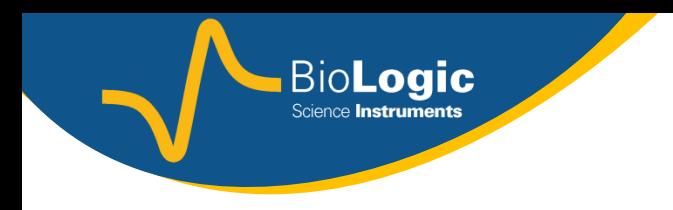

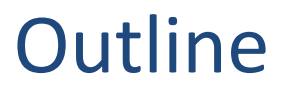

- **1. Configuration**
- 2. DC techniques
- 3. Impedance spectroscopy
- 4. Processing data

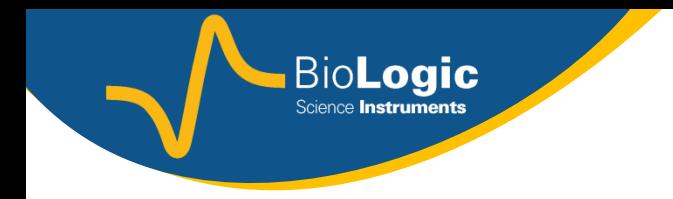

### Configuration

- REF1 : Red for the control and the measurement of the working electrode potential.
- REF2 : White for the control and the measurement of the reference electrode potential.
- REF3 : Blue for the control and the measurement of the counter electrode potential.
- CA2 (Control amplifier): Red for the control and the measurement of the working electrode current (standard mode).
- CA1: Blue for the control and the measurement of the counter electrode current (standard mode).
- **GND** (Ground): Black

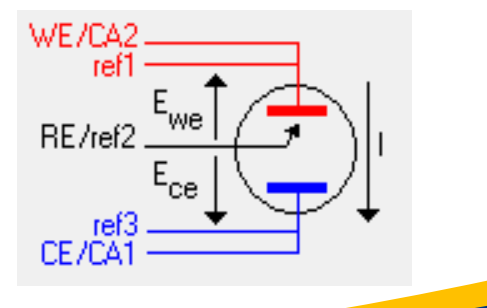

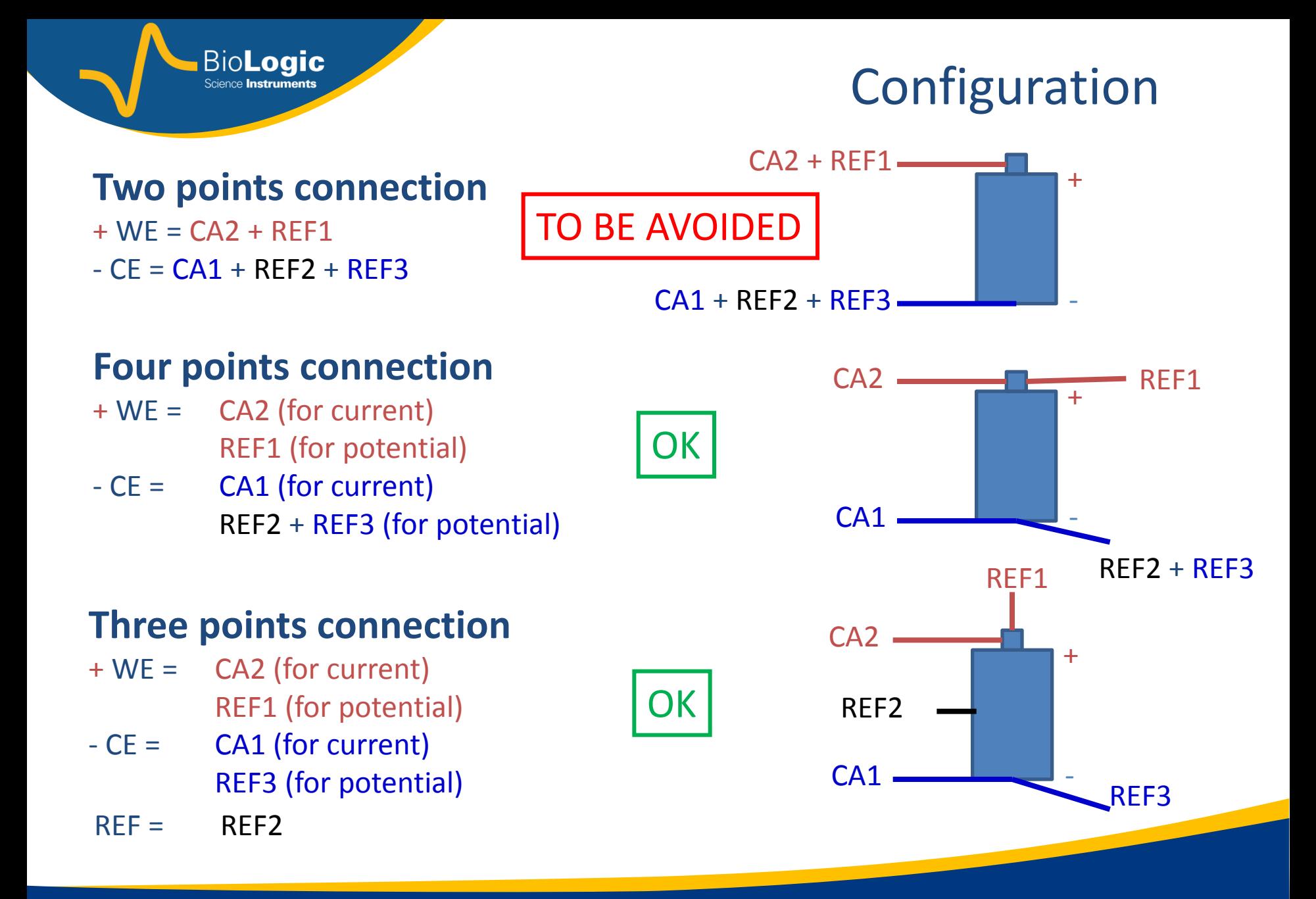

![](_page_4_Picture_0.jpeg)

![](_page_4_Figure_1.jpeg)

**BioLogic** Science **Instruments** 

![](_page_5_Picture_0.jpeg)

### Batteries Testing Applications

![](_page_5_Figure_2.jpeg)

![](_page_6_Picture_0.jpeg)

### **Outline**

- 1. Configuration
- **2. DC techniques**
- 3. Impedance spectroscopy
- 4. Processing data

The most basic technique to characterize batteries is CP (ChronoPotentiometry). It consists in applying a positive or negative constant current and recording the evolution of the cell voltage with time.

**BioLogic** 

![](_page_7_Picture_27.jpeg)

CP

![](_page_8_Picture_0.jpeg)

![](_page_8_Picture_1.jpeg)

#### Potentiodynamic Cycling with Galvanostatic Acceleration

![](_page_8_Picture_64.jpeg)

![](_page_8_Figure_4.jpeg)

- Cycling under stepwise potentiodynamic mode.
- Potential sweep defined by setting the potential step amplitude and duration.
- Possible limit of the step duration on the charge or discharge currents value.
- Can be used for PITT (Potentiostatic Intermittent Titration Technique) $1$  experiments.

![](_page_9_Picture_0.jpeg)

• Successive potential steps with a conditional limit on the minimum current

**BioLogic** 

- Current measured as a function of time, which allows determination of the incremental capacity dx/dV more precisely than CP.
- No relaxation period.
- The magnitude of the current transient can be used to provide a measure of the chemical diffusion flux of the mobile species as a function of time  $t^1$ .
- The main drawback is that the ohmic drop across the cell is not eliminated.

![](_page_9_Figure_6.jpeg)

**LiMn2O4-G\_10Ah\_PCGA\_6-1q\_01.mpr**

1. W. Weppner and R. A. Huggins, J. Electrochem. Soc. 126, 12, (1977) pp 2258-2266

### Galvanostatic Cycling with Potential Limitation

![](_page_10_Picture_171.jpeg)

**BioLogic** Science **Instrume** 

 $\nabla$  Turn to DCV between techniques  $\Gamma$ 

Battery cycling under galvanostatic mode i.e. with an imposed current

**GCPL** 

- Possible voltage limitations under current for both charge (positive current) and discharge (negative current)
- GCPL can be used to perform GITT (Galvanostatic Intermittent Titration Technique)<sup>2</sup> experiments.
- Similarly to PITT, GCPL can be used to have the chemical diffusion coefficient of the mobile species in the electrode.

![](_page_11_Figure_0.jpeg)

![](_page_12_Picture_0.jpeg)

**GCPL** 

#### In case of a sluggish process, the charge/discharge is performed until  $E<sub>L</sub>$  is reached.

![](_page_12_Figure_3.jpeg)

It is now possible after processing to see the evolution of E vs x, which is the number of moles of inserted mobile species (Li<sup>+</sup><sub>,</sub>OH<sup>-</sup>...).

![](_page_13_Picture_0.jpeg)

### Other GCPL techniques

**GCPL2** : GCPL with a limitation on the voltage of the working electrode and of the counter electrode.

**GCPL3** : GCPL2 with the possibility to hold potential after charge or discharge.

**GCPL4** : GCPL with the possibility to set the global time of the charge/discharge period.

**GCPL5**: GCPL with the possibility to calculate the dynamic resistance at different time .

**GCPL6** : GCPL with a voltage control and limit on WE-CE.

**GCPL7** : GCPL but the holding period is performed with a current control.

**SGCPL** : GCPL with a limitation on the external input/output

See Application Note #1, 2, 3 <http://bio-logic.info/potentiostat/notesan.html>

![](_page_14_Picture_0.jpeg)

![](_page_14_Picture_1.jpeg)

#### **CLD: Constant Load Discharge CPW: Constant Power**

- Discharge of a battery at a constant resistance.
- Potentiostat seen as a constant resistor by the battery.

![](_page_14_Figure_5.jpeg)

- The current is controlled to hold E\*I constant.
- Used for determination of Ragone plot (power vs. energy).

![](_page_14_Figure_10.jpeg)

![](_page_15_Picture_0.jpeg)

### Urban profile importation

- GPI Galvano: I control
- PPI Potentio: E control
- RPI Resistance: R control
- PWPI Power: P control

![](_page_15_Figure_6.jpeg)

- Up to 3000 sequences in the same technique
- Possibility to repeat one or several sequences
- Profile created step by step or imported from an ASCII file

![](_page_16_Picture_0.jpeg)

### Urban profile importation

#### GPI: European standard profile NEDCL on a 40 A.h LFP cell

![](_page_16_Figure_3.jpeg)

- Green: discharge at a constant rate C/1
- Red: Temperature change during the constant discharge  $C/1$
- Blue: discharge profile with 4 urban cycles and 1 extra urban cycle
- Repeated 6 times
- Red: Temperature change during the urban cycles

![](_page_17_Picture_0.jpeg)

### **Outline**

- 1. Configuration
- 2. DC techniques
- **3. Impedance spectroscopy**
- 4. Processing data

![](_page_18_Picture_0.jpeg)

### **Impedance Spectroscopy**

- It can be performed either with an applied current (GEIS) or potential (PEIS) mode.
- It can be performed automatically at different states of charge by linking PEIS to GCPL.
- It is used to study the electrode-electrolyte interfaces.
- It can be used to evaluate the dependence of the impedance with the state of charge (SOC).
- It can be used to study aging of the battery (state of health = SOH).

See Application Note #5, 8, 9, 14, 15, 16, 17, 18, 19, 23 <http://bio-logic.info/potentiostat/notesan.html> See Impedance tutorial

![](_page_19_Picture_0.jpeg)

![](_page_19_Picture_169.jpeg)

## **Impedance Spectroscopy**

#### **Potentio EIS / Galvano EIS techniques**

- EIS can performed with an increasing DC bias voltage and current.
- A patented drift correction can be applied to the battery if the steady state is not reached.
- There is a possibility to set sequences with different sinus amplitudes.
- A multisine mode can be used to reduce the measurement duration.

See Application Note #5, 8, 9, 14, 15, 16, 17, 18, 19, 23 <http://bio-logic.info/potentiostat/notesan.html> See Impedance tutorial

![](_page_20_Picture_0.jpeg)

### **Impedance Spectroscopy**

![](_page_20_Figure_2.jpeg)

After each discharge step, an EIS measurement can be performed at OCV. The corresponding EIS spectrum is changing, highlighting changing electrode/electrolyte interfaces.

- Materials: Lithium Iron Phosphate LiFePO<sub>4</sub> / Graphite

- Nominal potential = 3,1V

- Structure: 3D

![](_page_20_Figure_7.jpeg)

BioLogic Science **Instruments** 

### **Impedance Spectroscopy**

![](_page_21_Figure_2.jpeg)

The two impedance graphs can be fitted with an equivalent circuit using ZFit (see Impedance tutorial)

![](_page_22_Picture_0.jpeg)

master CH3 CA2, Ref1 slave CH5 Ref1

slave CH5

slave CH6

#### **All the battery techniques are also available in stack mode.**

• One master Z channel and up to 15 standard slave channels (= 30 cells) with VMP3.

**BioLogic** Science **Instruments** 

- EIS or DC measurements on each element of the stack
- Possibility of linked experiments

![](_page_22_Figure_5.jpeg)

### **BioLogic** Science **Instruments**

### **Stacks**

![](_page_23_Figure_2.jpeg)

- Stack of 10 elements.
- The impedance of the stack is the sum of the impedance of each element.
- It allows to make a quick comparison of the different charging state of he batteries.

![](_page_24_Picture_0.jpeg)

### **Outline**

- 1. Configuration
- 2. DC techniques
- 3. Impedance spectroscopy
- **4. Processing data**

![](_page_25_Picture_0.jpeg)

![](_page_25_Picture_95.jpeg)

**BioLogic** 

#### **Two processing modes: standard and compact depending on the technique used.**

**Standard processing mode** creates a new .mpp file with additional variables as chosen:

- Energy (charge/discharge)
- Intercalation coefficient x
	- $\overline{Q}_{\text{charge}}$  /  $\overline{Q}_{\text{discharge}}$
- Cycle number, ....
- The number of data points will be the same as in the initial data file

![](_page_26_Picture_0.jpeg)

### **Process Data**

![](_page_26_Picture_90.jpeg)

**Compact processing mode** calculates an averaged or integrated variable on every step (current or voltage depending the technique)

•Determination of the dynamic resistance with the GCPL5 technique

•Determination of the incremental capacity with a PCGA

![](_page_27_Picture_0.jpeg)

### **Process Data**

#### **Processing to get capacity and energy per cycle**

- Determination of energy, capacity and efficiency
- Separated for charge and discharge periods
- Stored in a .mpp file

![](_page_27_Picture_38.jpeg)

![](_page_28_Picture_0.jpeg)

### **Other applications**

# All these techniques are also available for the study of other energy devices :

- Fuel cells
- Supercapacitors
- Photovoltaic cells

![](_page_29_Picture_0.jpeg)

# **Thank you for your**

**attention**

30/45